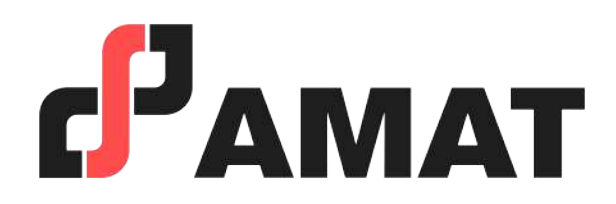

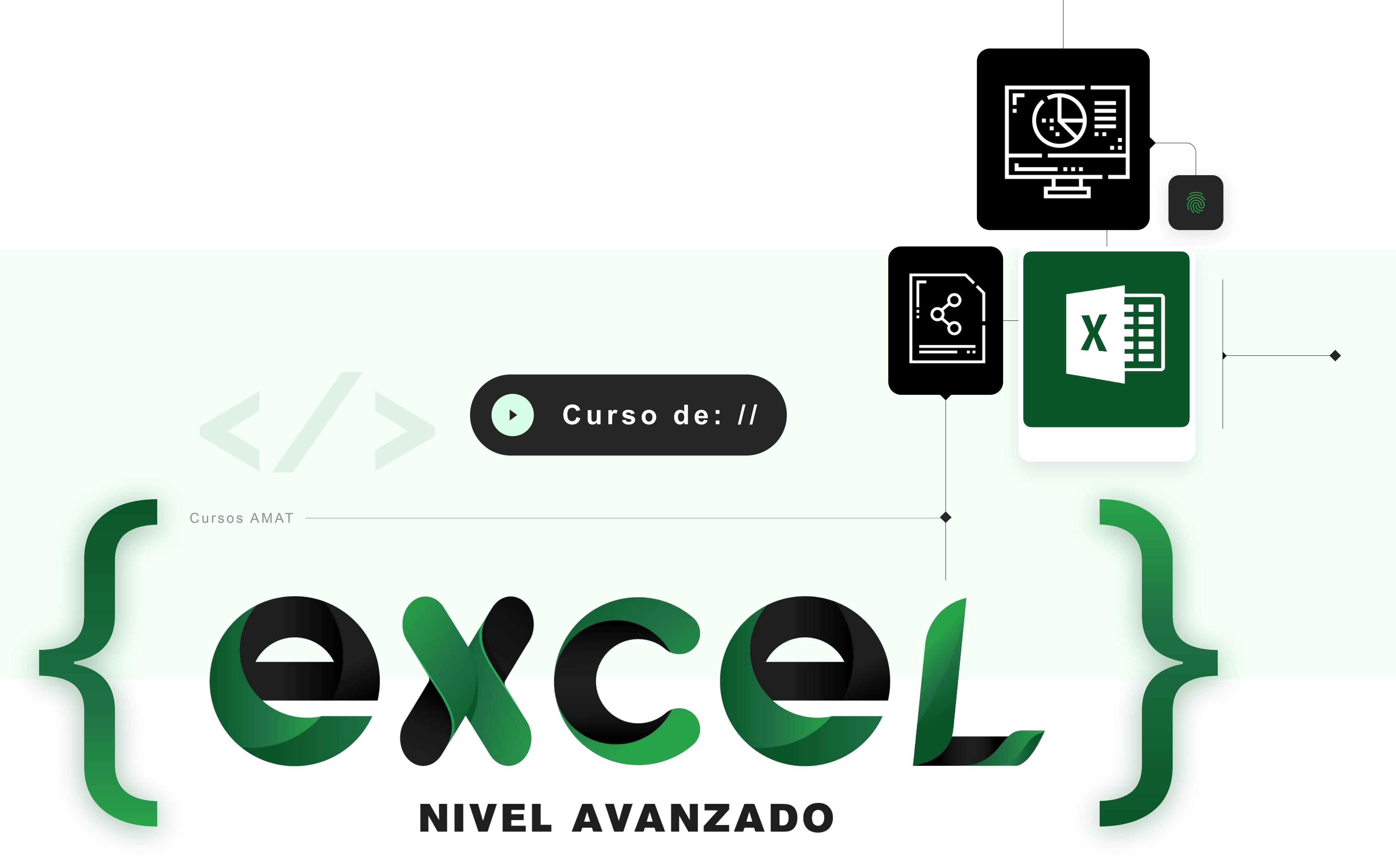

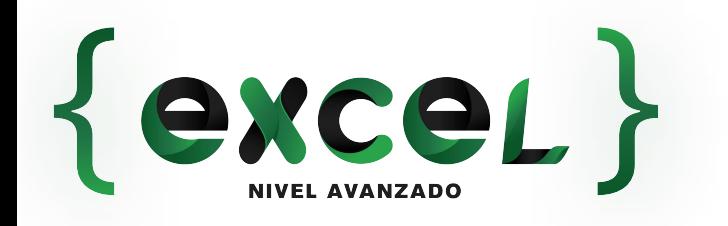

## **OBJETIVO**

Este curso está diseñado para maximizar el aprovechamiento de las herramientas avanzadas que ofrece Excel. Se abordarán temas como funciones y gráficos avanzados, diseño de validadores, tablas dinámicas y análisis de escenarios. Además, se revisará la integración con otros programas de Office, como Outlook y Word. La culminación del curso incluye la aplicación práctica de macros básicas en Excel.

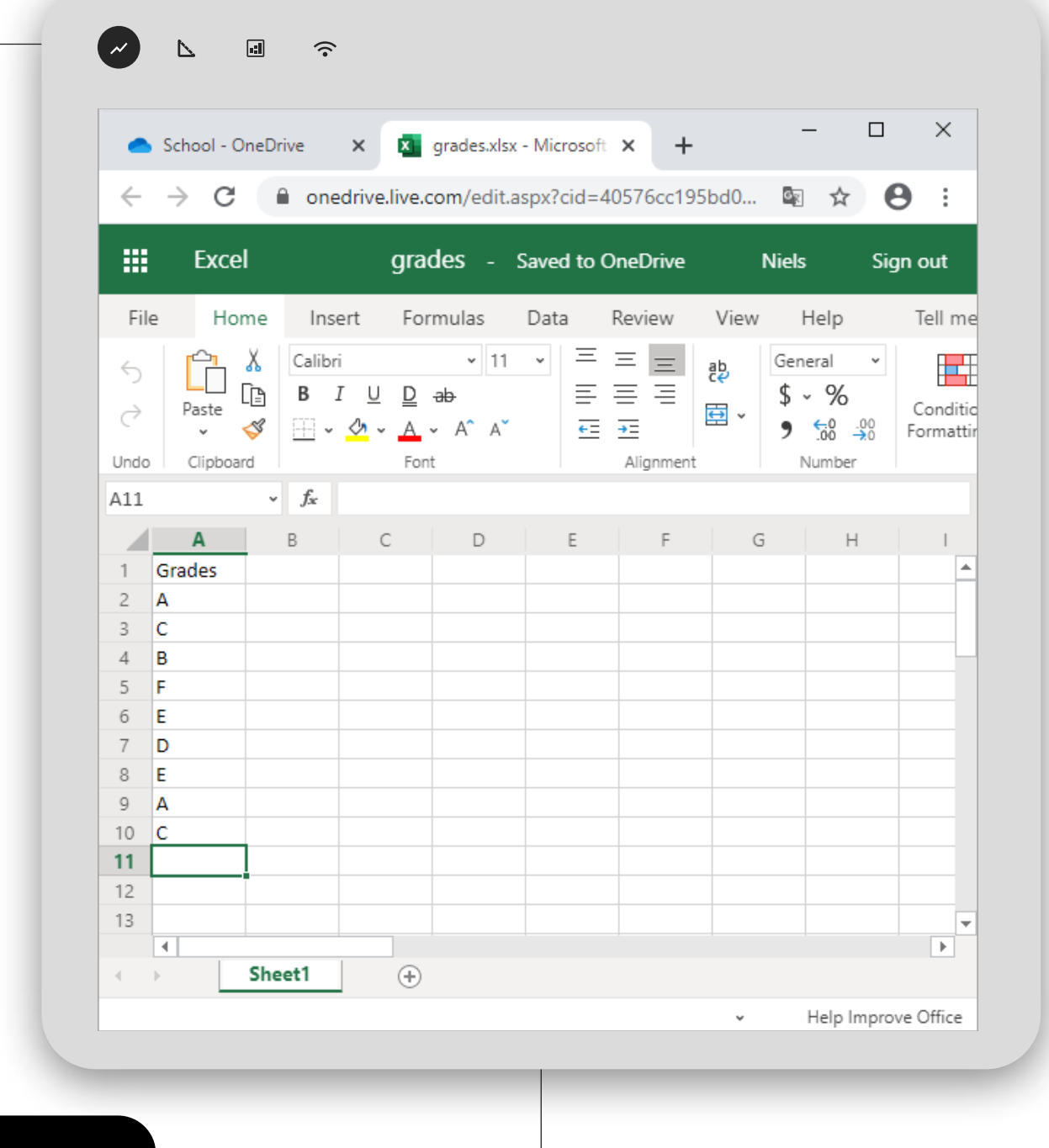

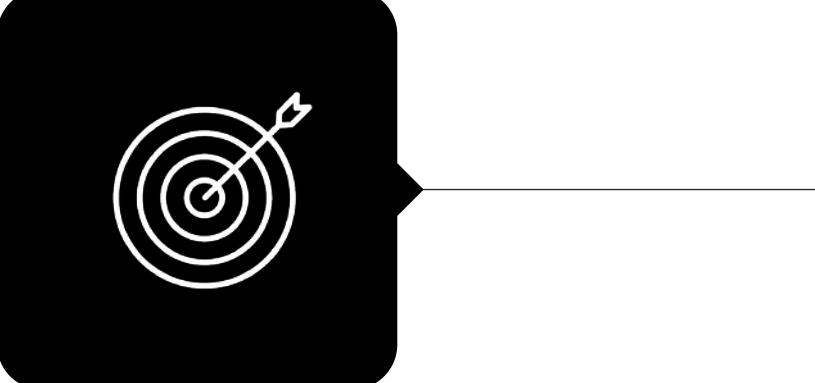

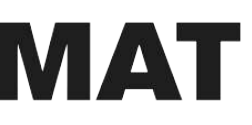

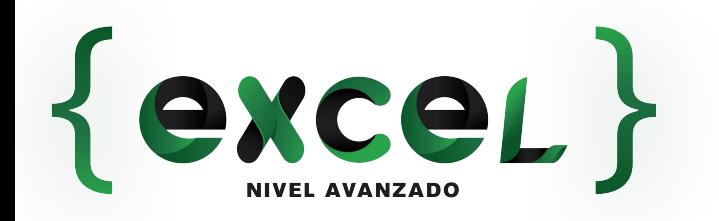

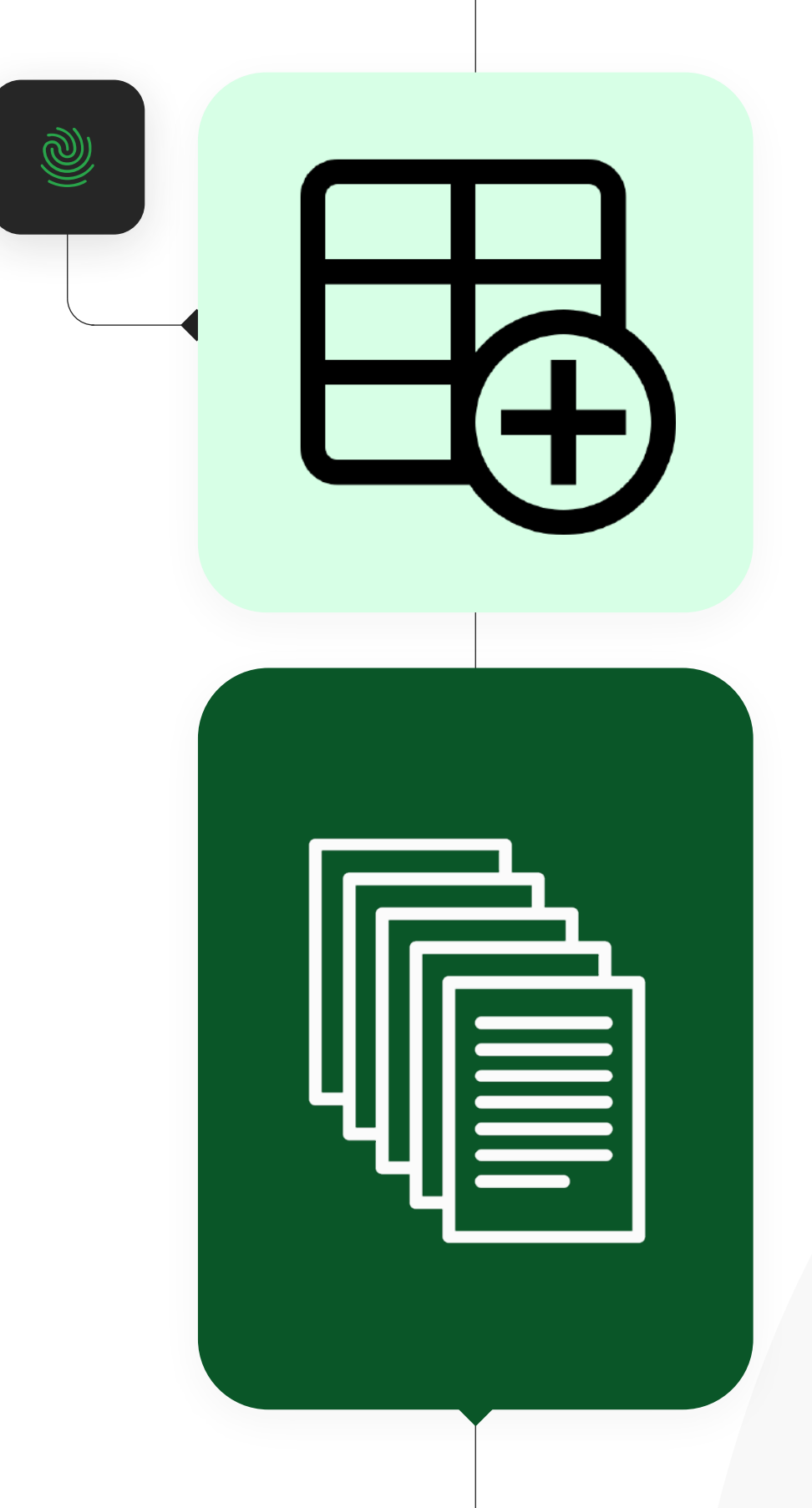

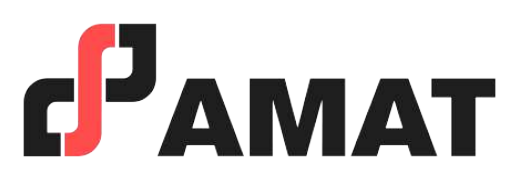

#### **¿A quién va dirigido?**

A todos aquellos interesados que deseen conocer y comprender la utilidad del manejo de este programa, así como aquellas personas que quieran adquirir un mayor conocimiento, para agilizar y optimizar las actividades que lleven a cabo en su vida profesional y personal.

#### **Al finalizar el curso…**

Se otorgará una constancia a aquellos participantes que cumplan con el mínimo de asistencia y cuenten con calificación aprobatoria.

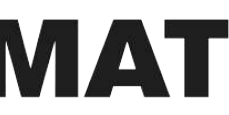

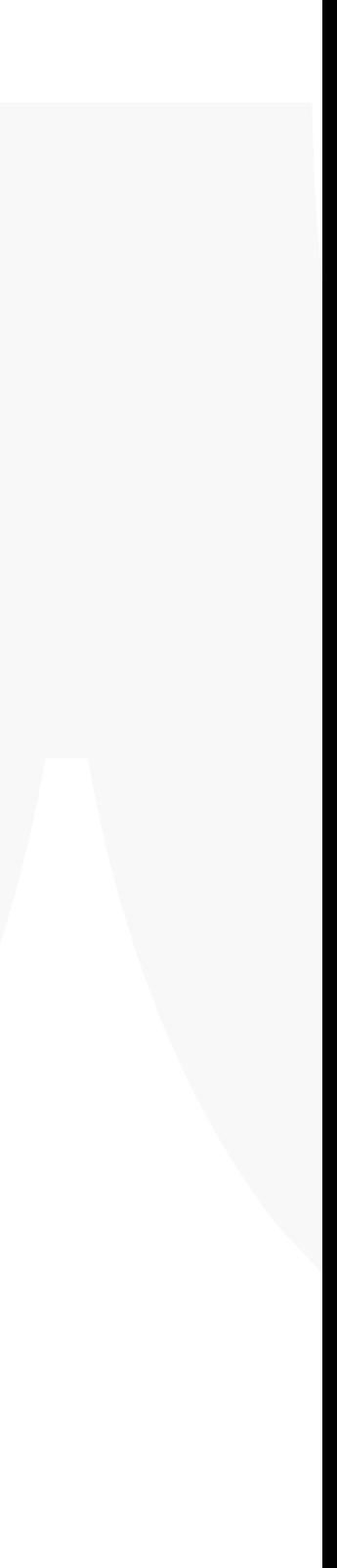

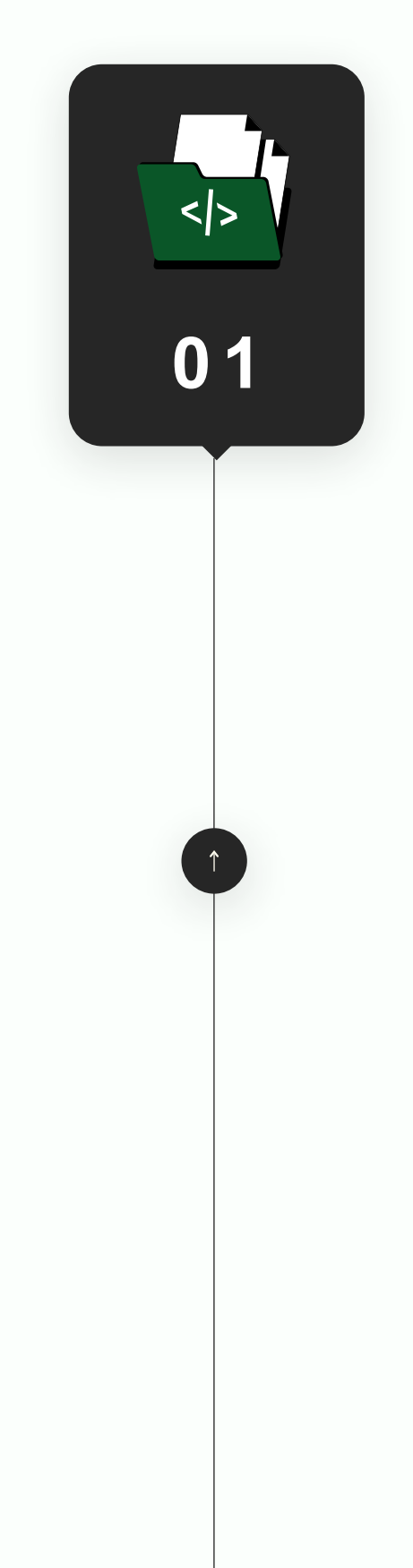

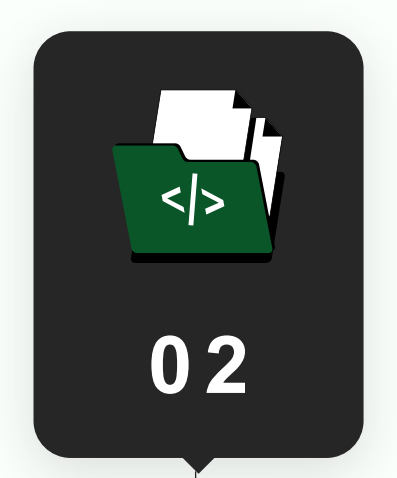

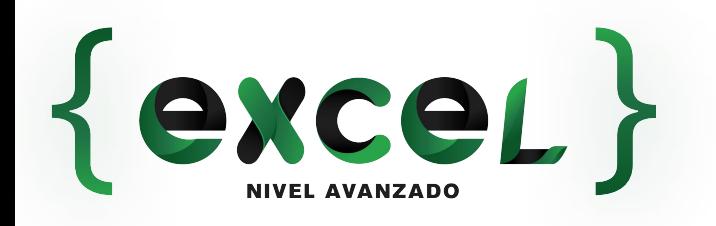

### **Temario del curso Nivel Avanzado**

- 1. ¿Qué es una Tabla en Excel?
- 2. Beneficios de formato Tabla en Excel
- 3. Filtros avanzados

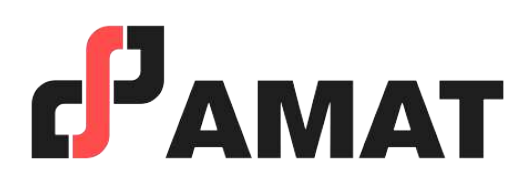

#### **Repaso de conceptos básicos intermedios**

#### **Filtro de información**

- 1. Diseño y Creación de Tablas Dinámicas en Excel
	- ‣ ¿Qué es una Tabla dinámica?
	- ‣ Orígenes de Datos de una Tabla Dinámica. Qué es correcto y qué no.
	- ‣ Estructura básica de una Tabla Dinámica.
	- ‣ Actualizar Tablas Dinámicas.
	- ‣ Usar una tabla de Excel como origen de datos de una Tabla Dinámica.
- 2. Obtener diferentes tipos de resultados en una Tabla Dinámica
	- ‣ Cómo contar, como mostrar el número total de apariciones de un elemento
	- ‣ Agrupar por más de un campo de filas y columnas y mostrar más de un resultado
	- ‣ Cambiar el tipo de cálculo por el que se resumen los datos: Medias y Máximos
	- ‣ Como mostrar porcentajes en la zona de valores
	- ‣ Como mostrar diferencias entre elementos de una Tabla Dinámica
	- ‣ Campos Calculados: Añadir columnas calculadas a una Tabla Dinámica
- 3. Gráficos Dinámicos.
- 4. Filtros con segmentadores
	- ‣ Como obtener los segmentadores.
	- ‣ Configuración de segmentadores.

 $\sqrt{5}$ **0 3** **0 4**

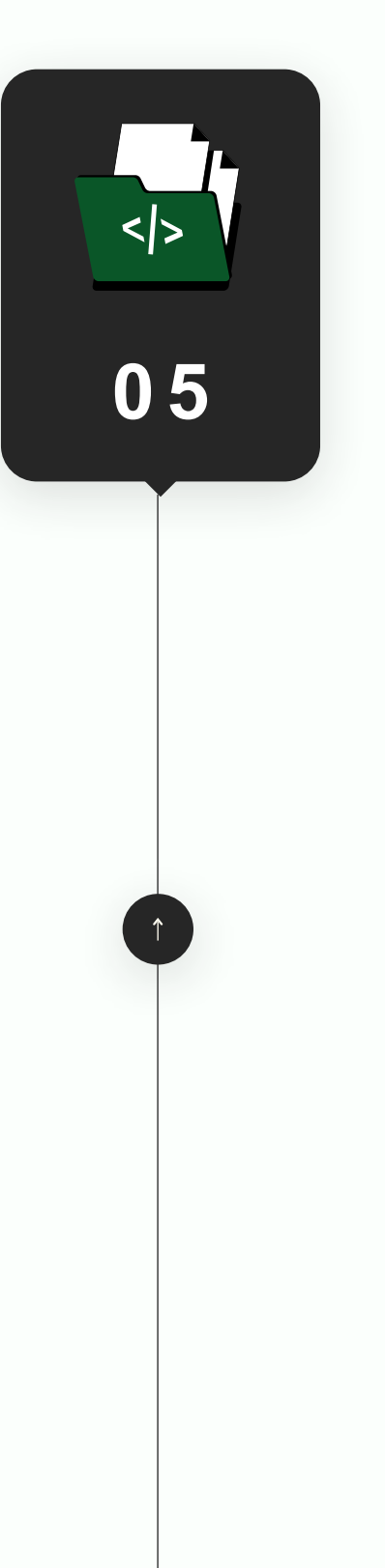

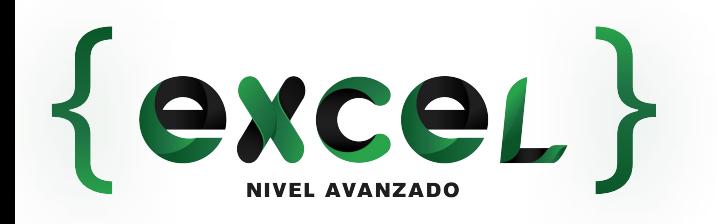

## **Temario del curso Nivel Avanzado**

1. Elaboración de un Dashboard en Excel.

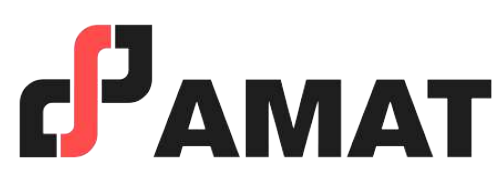

#### **Creación de reportes mediante dashboards**

- 1. ¿Qué son las Herramientas Power?
- 2. Introducción a Power Query
- 3. Introducción a Power pivot

#### **Introducción a herramientas power en excel**

- 1. Conceptos básicos
	- ‣ ¿Qué es una macro?
	- ‣ Pasos previos a la grabación de una Macro.
	- ‣ Mostrar ficha Desarrollador.
	- ‣ Cómo grabar y ejecutar una Macro.
	- ‣ Cómo guardar documentos que tienen macros.
	- ‣ Cómo ejecutar una macro: Desde la cinta de opciones, Desde un botón insertado en una hoja de Excel, Con una combinación de teclas.

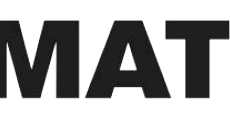

#### **EXCEL Y VBA (VISUAL BASIC)**

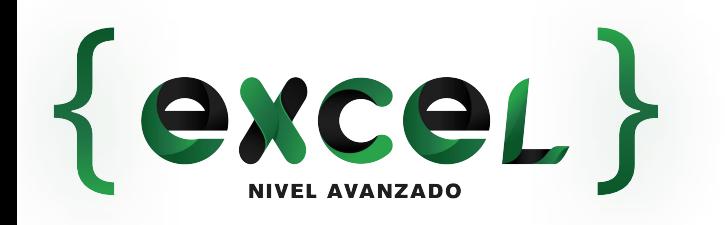

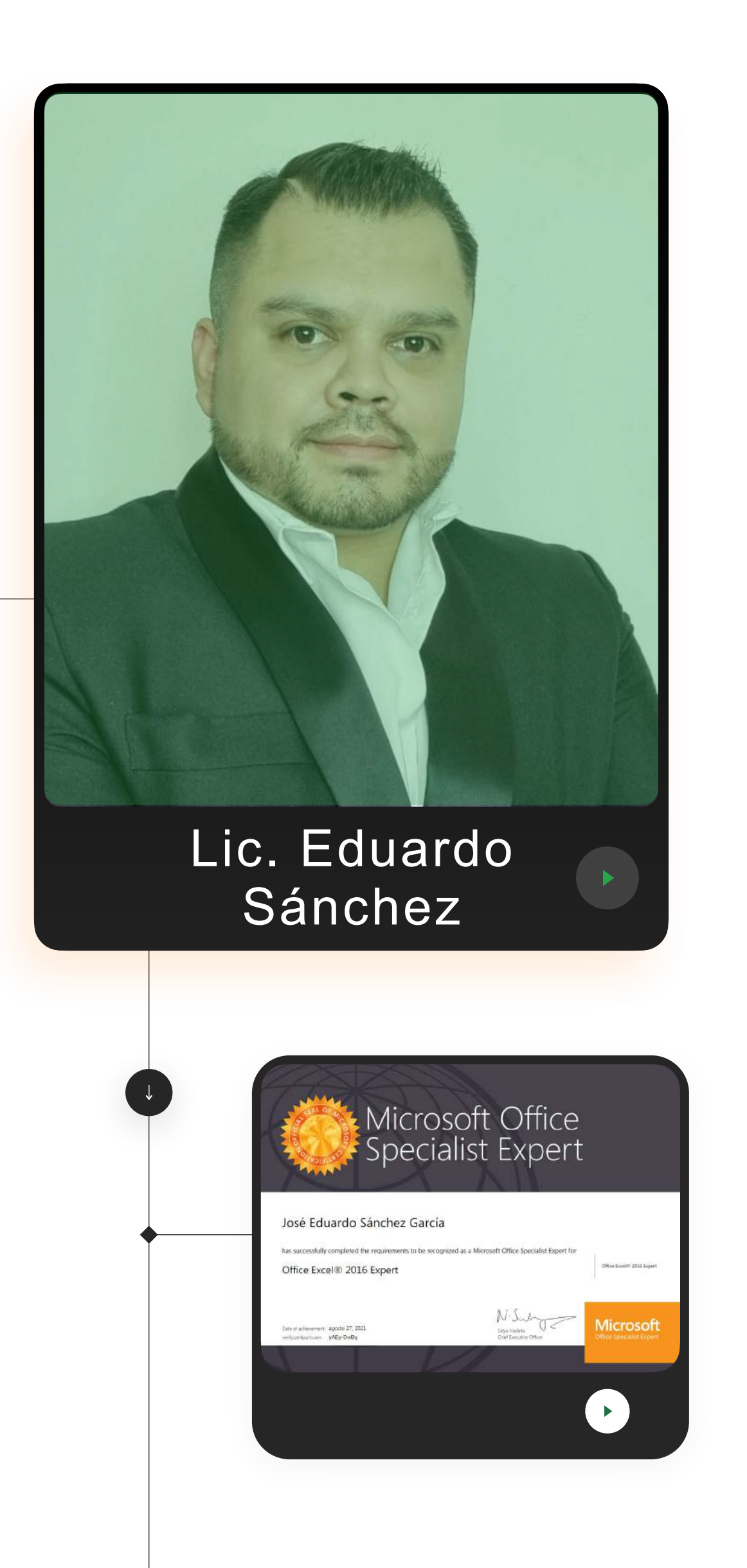

#### **Agente capacitador externo avalado por la STPS.**

# **PROFESOR QUE IMPARTE:**

*Profesor certificado ante Microsoft con la certificación: "Microsoft Office Specialist Expert".*

• Licenciado en Administración de Empresas.

• Capacitador y Consultor Independiente de Excel, Macros y Power BI. • Analista de datos en KELLOGS.

• Analista de datos en LEASEFORU.

• Analista en ADTVO en MERCER HUMAN RESOURCE CONSULTING. • Analista de datos en CDESCAP (Centro de Desarrollo y Capacitación

- 
- 
- 
- 
- 
- Profesional).
- 
- 
- 

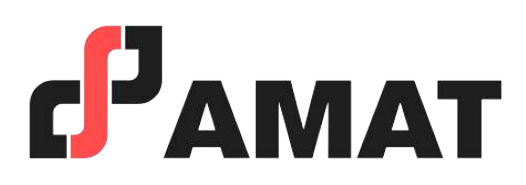

• Instructor en el curso Excel Empresarial, dirigido a empresas.

• Instructor en cursos de Excel Básico, Intermedio y Avanzado, Excel Empresarial, Tablas Dinámicas y Análisis de datos con Excel, Macros y VBA con Excel, avalado por la STPS.

• Instructor de Herramientas de inteligencia de Negocios: Power BI, Power Query y Power Pivot.

- Con uso de la mejor plataforma a nivel mundial para transmisión en vivo.
- Clases totalmente en vivo.
- Preguntas al instructor en tiempo real.
- Alta calidad en audio y video.
- Conéctate desde tablet, celular o laptop.
- Sólo requieres de una conexión a internet.

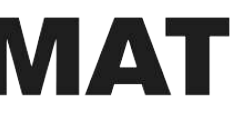

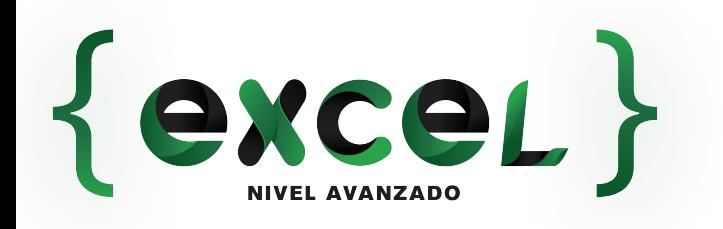

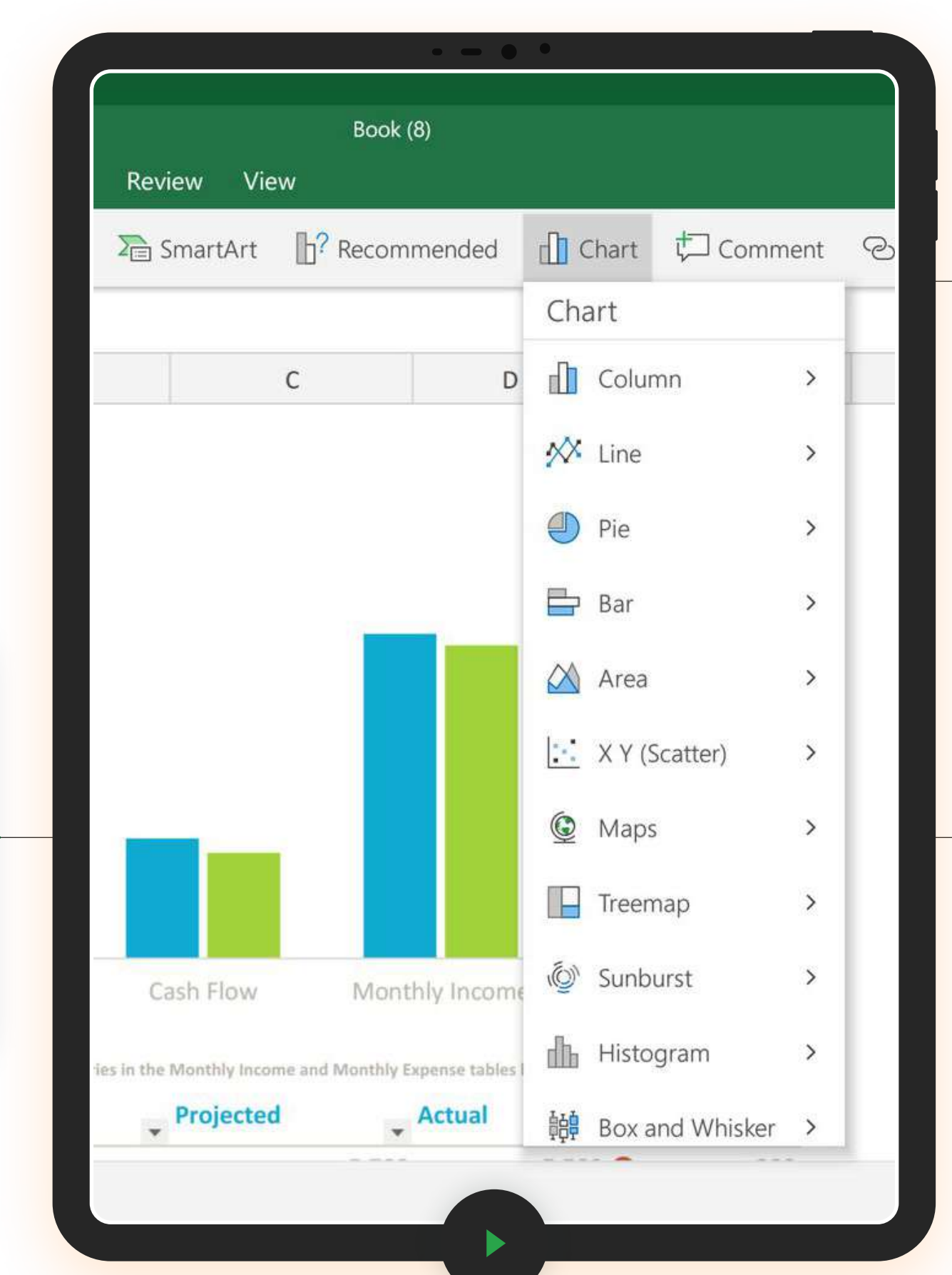

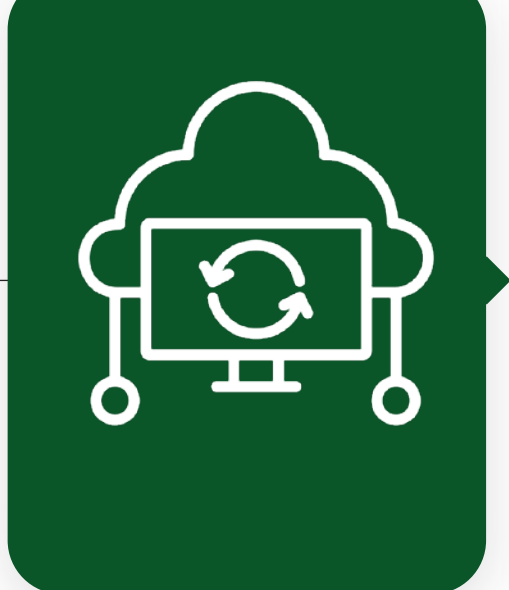

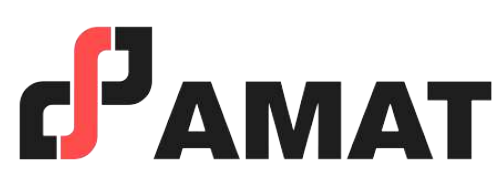

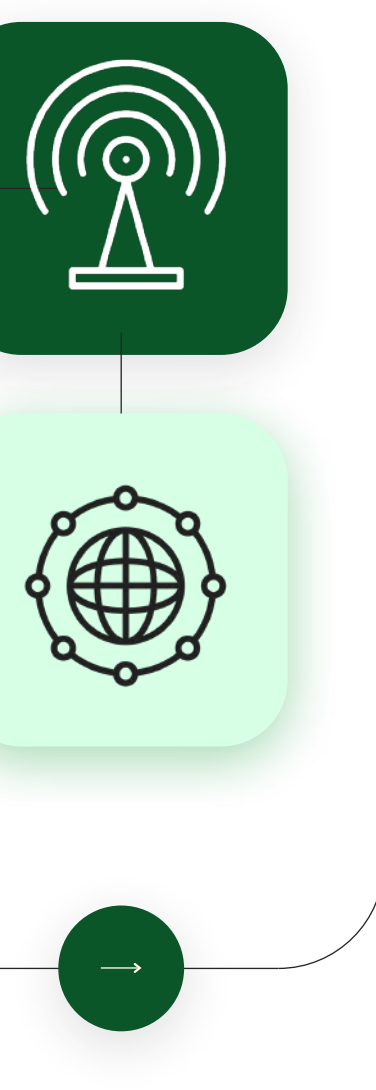

## **100% Live Streaming MODALIDAD**

- En caso de requerir factura, favor de solicitarla al momento de la inscripción ya que solo se podrá efectuar dentro del mes en que se realizó el pago del curso.
- Si existe cancelación del curso por parte de AMAT, a los participantes que hayan realizado alguna aportación, le será devuelta su inversión, o bien, se les hará válida la aportación para otros cursos.
- Si el alumno desea realizar la cancelación de inscripción, la penalización será equivalente a un 50% del monto que haya depositado. Una vez iniciado el curso la penalización por cancelación de curso será del 90% del valor depositado hasta ese momento y no podrá ser utilizado para el pago o apartado de otro curso.

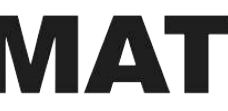

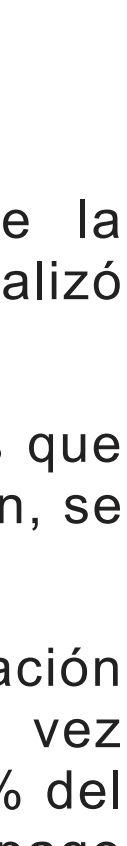

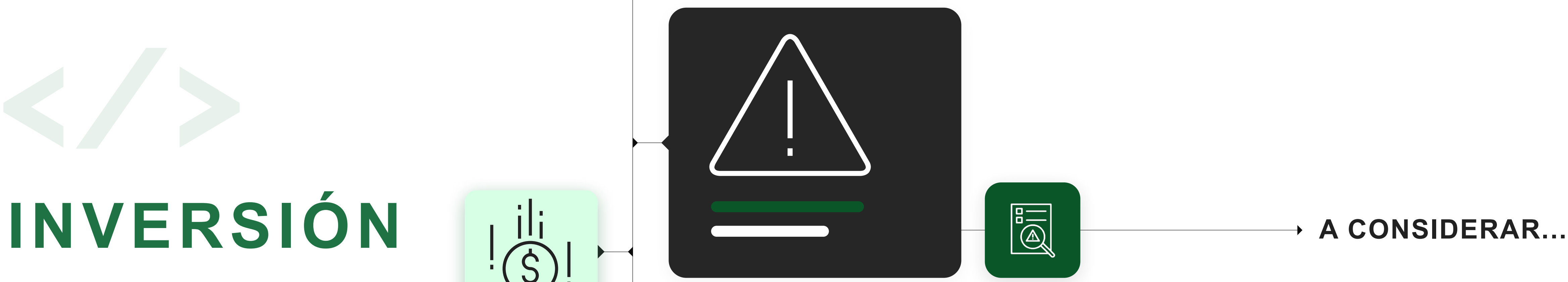

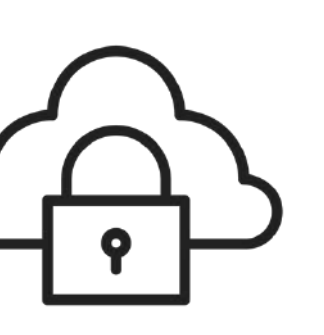

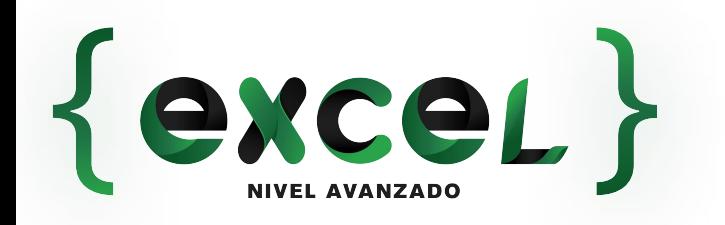

# **\$1,500**

Podrás apartar el curso con un anticipo de \$500.00 pesos, con ello asegurar un lugar en el curso.

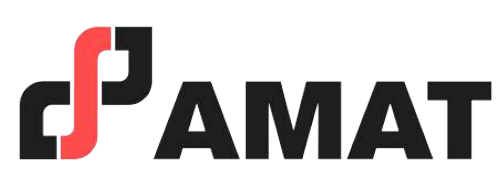

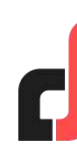

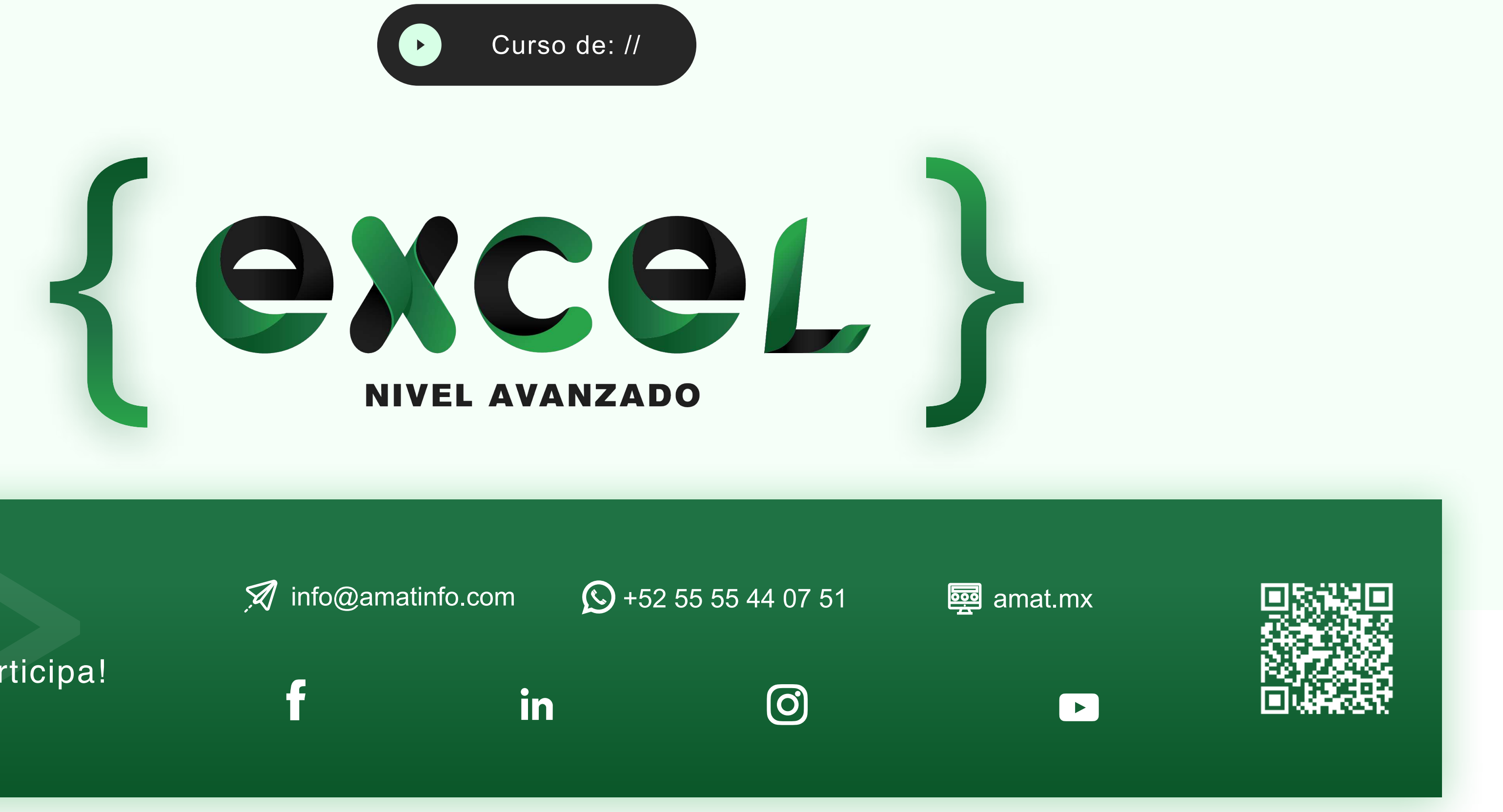

#### ¡Contáctanos y participa!

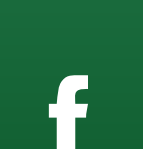

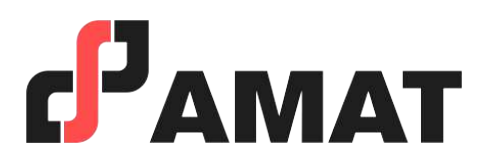